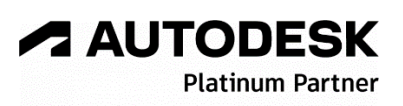

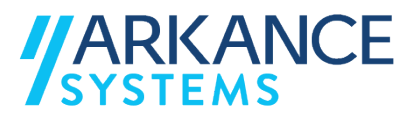

# **Autodesk Civil 3D 2024** *« Génie civil - Concepts de base »*

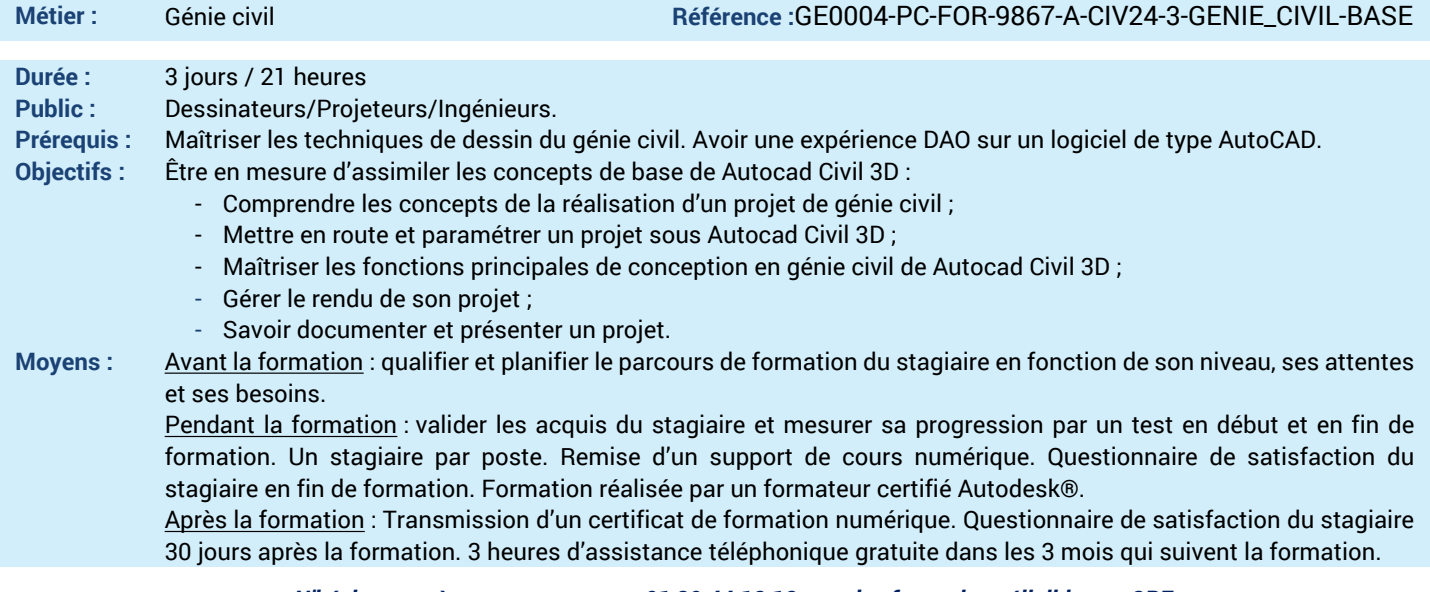

### *N'hésitez pas à nous contacter au 01 39 44 18 18 pour les formations éligibles au CPF*

## **Programme :**

## **1 – Comprendre l'interface de AutoCAD Civil 3d**

- Cadre d'utilisation de Civil 3D
- Flux de travail normalisé
- Interface utilisateur
- **2 – Connaitre les données d'entrées**
- Récupération d'un semi de point (extraction de données)
- Import du semi de point
- Personnalisation du semi de point
- **3 – Comprendre les systèmes de coordonnées**
- Retrouver un système de coordonnées
- Attribuer un système de coordonnées
- Visualisation d'une géocarte
- **4 – Préparer des styles**
- Gestion de l'affichage
- Gestion de l'étiquetage
- Gestion de la donnée
- **5 – Apprendre à créer des surfaces**
- Modélisation des surfaces (=MNT)
- Correction des surfaces
- Analyse des surfaces
- **6 – Structurer un terrassement**
- Créer des lignes caractéristiques
- Appliquer des talus et des remplissages
- Gérer des entrées en terre
- **7 – Savoir calculer un terrassement**
- Quantifier les déblais-remblais
- Quantifier les matériaux
- Fusionner les surfaces
- **8 – Apprendre à créer un axe en plan**
- Convertir une polyligne en axe en plan
- Créer un axe en plan décalé
- Créer un ajustement optimal

#### **9 – Apprendre à créer un profil en long**

- Créer un profil en long de surface
- Dessiner une ligne projet
- Paramétrer le profil en long
- **10 – Conceptualiser un profil type**
- Dessiner un élément de profil type dans l'environnement Civil 3d
- Programmer les éléments de profils types par le Subassembly Composer
- Paramétrer le profil type
- **11 – Apprendre à mettre en 3d une route**
- Paramétrage du calcul du projet 3d
- Exploitation des codes
- Gestion des fréquences de calculs
- **12 – Réaliser des réseaux gravitaires**
- Création d'un réseau
- Etiquettes des réseaux
- Projection du réseau dans le profil
- 

LE VAL SAINT QUENTIN - 2, rue René Caudron - 78960 Voisins-le-Bretonneux

**13 – Questions/Réponses** - Echanges, questions et réponses

www.arkance-systems.fr– formation@arkance-systems.com - **Tél. : 01 39 44 18 18** *Agences : Paris, Rouen, Saint-Étienne, Lyon, Nancy, Strasbourg, Toulouse, Bordeaux, Besançon, Dijon*

**A AUTODESK Platinum Partne** 

**Value Added Services** Value Added Services<br>Authorized Training Center<br>Authorized Certification<br>Center

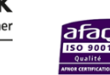